# Section name references in  $\mathbb{F} \to \mathbb{F} \to \mathbb{F}$

Sebastian Rahtz

2010/04/30

# Documentation overview for hyperref

The documentation for package hyperref consists of several files:

Manual The USER MANUAL (also available as HTML).

README The README file (also available as text file). Here information is collected that is not yet in the manual: new features, package compatibility, limitations, known problems, . . .

ChangeLog This file records the version history (also available as text file).

Options This file provides a short option summary.

Bookmark talk, slides Slides for the talk "PDF information and navigation elements with hyperref, pdfTeX and thumbpdf" at EuroTEX 1999.

Bookmark talk, paper The paper version of the talk.

Source code documentation:

hyperref.dtx This is the source code documentation for hyperref.

backref.dtx "Back referencing from bibliographical citations"

☞ nameref.dtx "Section name references in LATEX" (this file)

# Contents

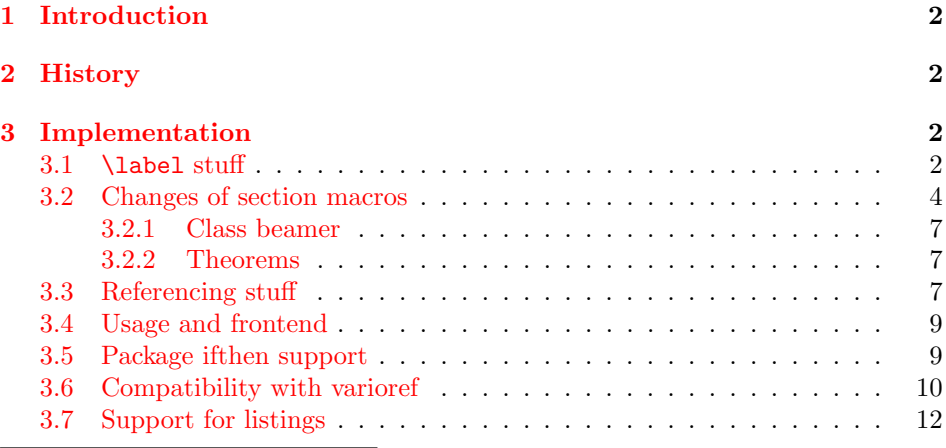

<sup>∗</sup>[This file has version number v](#page-8-0)[2.40](#page-8-1), last revised 2010/04/30.

# 1 Introduction

<span id="page-1-0"></span>[Cross-refer](#page-11-0)encing to include the name of the section, rather than just the number or page. This works by redefining some of the inside LATEX macros, so it is vulnerable to future changes.

# 2 History

<span id="page-1-1"></span>Sebastian Rahtz, for Lou Burnard, March 15th 1994; SPQR CERN July 1994; Last mod. Sept. 3th MG; Sept. 19th SPQR; April 11th 1995 SPQR (added section formatting hook); April 14th 1995 SPQR (compatibility with hyperref); June 22 1995 SPQR (removed typeout from Sectionformat); September 22 1997 added varioref hacks by Corey Minyard; September 28th changes by David Carlisle. More recent changes are recorded in ChangeLog.

The versions before  $2009/11/27$  v2.32 did not expand the title strings (of \section, \caption, . . . ). Then the behaviour switched to expanding, because this allows to remove unwanted macros (\label, . . . ). Despite this method is used in package titleref and class memoir, the first feedbacks let me conclude that this is not robust enough. Therefore I wrote package gettitlestring that uses the non-expanding method as default. It also allows me to use this package in package zref-titleref. See the package documentation of package gettitlestring how to change the method. It also provides a hook to remove additional unwanted macros, not supported by the package. Example:

```
\usepackage{gettitlestring}
\GetTitleStringDisableCommands{%
  \let\mylabel\@gobble
  \renewcommand\myindex[2]{}%
}
```
# 3 Implementation

 $1$   $\langle$ \*package $\rangle$ 

```
2 \RequirePackage{refcount}[2006/02/12]
```
3 \RequirePackage{gettitlestring}[2009/12/18]

```
4 \RequirePackage{ltxcmds}[2009/12/12]
```
We redefine **\label** so that it also writes the name of the current section to the .aux file; if the name ends in a dot, we zap it. To allow for the hyperref package, also write fourth and fifth fields (empty by default; used for cross-ref name, and file).

5 \def\strip@period#1.\relax#2\@@@{#1}

### 3.1 \label stuff

<span id="page-1-4"></span><span id="page-1-3"></span>Here is tested, whether package showkeys is loaded. But if option final is used, the macros of showkeys are not defined, so we have to check an additional test.

```
6 \newif\ifNR@showkeys
7 \NR@showkeysfalse
8 \@ifpackageloaded{showkeys}{%
9 \begingroup
10 \@ifundefined{SK@@label}{%
11 }{%
12 \global\NR@showkeystrue
13 }%
14 \endgroup
15 }{}
16 \def\label#1{%
17 \@bsphack
18 \begingroup
19 \@onelevel@sanitize\@currentlabelname
20 \edef\@currentlabelname{%
21 \expandafter\strip@period\@currentlabelname\relax.\relax\@@@%
22 \frac{1}{6}23 \protected@write\@auxout{}{%
24 \string\newlabel{#1}{%
25 {\@currentlabel}%
26 {\thepage}%
27 {\@currentlabelname}%
28 {\@currentHref}{}%
29 }%
30 }%
31 \endgroup
32 \@esphack
33 }%
34 \ifNR@showkeys
35 \def\label#1{%
36 \@bsphack
37 \SK@\SK@@label{#1}%
38 \begingroup
39 \@onelevel@sanitize\@currentlabelname
40 \edef\@currentlabelname{%
41 \expandafter\strip@period\@currentlabelname\relax.\relax\@@@%
42 }%
43 \protected@write\@auxout{}{%
44 \string\newlabel{#1}{%
45 {\@currentlabel}%
46 {\thepage}%
47 {\@currentlabelname}%
48 {\@currentHref}{}%
49 }%
50 }%
51 \endgroup
52 \@esphack
53 }%
54 \fi
55 \let\ltx@label\label
```
<span id="page-2-32"></span><span id="page-2-30"></span><span id="page-2-29"></span><span id="page-2-26"></span><span id="page-2-24"></span><span id="page-2-23"></span><span id="page-2-19"></span><span id="page-2-18"></span><span id="page-2-14"></span><span id="page-2-8"></span><span id="page-2-7"></span><span id="page-2-6"></span><span id="page-2-1"></span>Needed for the subeqnarray package.

```
56 \@ifundefined{slabel}{}{%
57 \def\slabel#1{%
58 \@bsphack
59 \if@filesw
60 {%
```

```
61 \@onelevel@sanitize\@currentlabelname
62 \edef\@currentlabelname{%
63 \expandafter\strip@period\@currentlabelname\relax.\relax\@@@%
64 }%
65 \let\thepage\relax
66 \def\protect{\noexpand\noexpand\noexpand}%
67 \edef\@tempa{%
68 \write\@auxout{%
69 \string\newlabel{#1}{%
70 {\thesubequation}%
71 {\thepage}%
72 {\@currentlabelname}%
73 {\@currentHref}{}%
74 \t} }%
75 }%
76 }%
77 \expandafter
78 }%
79 \@tempa
80 \if@nobreak\ifvmode\nobreak\fi\fi
81 \quad \text{Vfi}82 \@esphack
83 }%
84 }
```
<span id="page-3-17"></span><span id="page-3-16"></span><span id="page-3-15"></span><span id="page-3-7"></span>Overload an AMS LATEX command, which uses **\newlabel**. Sigh!

```
85 \def\@writetocindents@{%
86 \begingroup
87 \@for\@tempa:=-1,0,1,2,3\do{%
88 \immediate\write\@auxout{%
89 \string\newlabel{tocindent\@tempa}{%
90 \csname r@tocindent\@tempa\endcsname{}{}{}{}}
91 }%
92 }%
93 }%
94 \endgroup
95 }
```
## <span id="page-3-14"></span><span id="page-3-0"></span>3.2 Changes of section macros

Add to the underlying section heading macros so that they note the section name for use by label.

If a section heading or the like has a \label in it, we need to extract it, or subsequent processing breaks.

```
96 \def\NR@gettitle#1{%
97 \GetTitleString{#1}%
98 \let\@currentlabelname\GetTitleStringResult
99 }
```
First the numbered sections. While we are about it, put in a useful section formatting macro.

```
100 \let\NR@sect\@sect
101 \newcounter{section@level}
102 \def\@sect#1#2#3#4#5#6[#7]#8{%
103 \setcounter{section@level}{#2}%
104 \NR@gettitle{#7}%
105 \NR@sect{#1}{#2}{#3}{#4}{#5}{#6}[{#7}]{\Sectionformat{#8}{#2}}%
```

```
106 }
and now the unnumbered ones
107 \let\NR@ssect\@ssect
108 \def\@ssect#1#2#3#4#5{%
109 \NR@gettitle{#5}%<br>110 \NR@ssect{#1}{#2}
     \NR@ssect{#1}{#2}{#3}{#4}{Ssectionformat{#5}{#1}}%111 }
   Support for class memoir.
112 \ltx@IfUndefined{ifheadnameref}{%
113 }{%
114 \ltx@IfUndefined{M@sect}{%
115 }{%
116 \let\NRorg@M@sect\M@sect
117 \def\M@sect#1#2#3#4#5#6[#7][#8]{%
118 \ifheadnameref
119 \NR@gettitle{#8}%
120 \else
121 \NR@gettitle{#7}%
122 \overrightarrow{fi}123 \NRorg@M@sect{#1}{#2}{#3}{#4}{#5}{#6}[{#7}][{#8}]%
124 }%
125 }%
126 }
```
<span id="page-4-38"></span><span id="page-4-37"></span><span id="page-4-28"></span><span id="page-4-27"></span><span id="page-4-18"></span><span id="page-4-17"></span><span id="page-4-14"></span><span id="page-4-12"></span>Parts and chapters are treated differently. sigh. \@part and \@spart are \long because of class memoir.

```
127 \let\NR@part\@part
128 \long\def\@part[#1]#2{%
129 \NR@gettitle{#1}%
130 \NR@part[{#1}]{#2}%
131 }
132 \let\NR@spart\@spart
133 \long\def\@spart#1{%
134 \NR@gettitle{#1}%
135 \NR@spart{#1}%
136 }
137 \let\NR@chapter\@chapter
138 \def\@chapter[#1]#2{%
139 \NR@gettitle{#1}%
140 \NR@chapter[{#1}]{#2}%
141 }
142 \@ifclassloaded{memoir}{%<br>143 \ltx@IfUndefined{ifhead}
    \ltx@IfUndefined{ifheadnameref}{%
144 }{%
145 \def\@chapter[#1]#2{%
146 \ltx@IfUndefined{ch@pt@c}{%
147 \NR@gettitle{#1}%
148 }{%
149 \ifx\ch@pt@c\ltx@empty
150 \NR@gettitle{#2}%
151 \else
152 \def\NR@temp{#1}%
153 \ifx\NR@temp\ltx@empty
154 \expandafter\NR@gettitle\expandafter{\ch@pt@c}%
155 \else
156 \ifheadnameref
```

```
157 \NR@gettitle{#1}%
158 \else
159 \expandafter\NR@gettitle\expandafter{\ch@pt@c}%
160 \quad \text{if}161 \qquad \qquad \text{If i}162 \quad \text{if}163 }%
164 \NR@chapter[{#1}]{#2}%
165 }%
166 }%
167 }{}
168 \let\NR@schapter\@schapter
169 \def\@schapter#1{%
170 \NR@gettitle{#1}%
171 \NR@schapter{#1}%
172 }
  Captions
173 \AtBeginDocument{%
174 \@ifpackageloaded{hyperref}{%
175 \@ifpackagelater{hyperref}{2009/12/05}\@gobble\@firstofone
176 }\@firstofone
177 {%
178 \let\NR@@caption\@caption
179 \long\def\@caption#1[#2]{%
180 \NR@gettitle{#2}%
181 \NR@@caption{#1}[{#2}]%
182 }%
183 }%
184 \@ifpackageloaded{longtable}{%
185 \let\NRorg@LT@c@ption\LT@c@ption
186 \def\LT@c@ption#1[#2]#3{%
187 \NRorg@LT@c@ption{#1}[{#2}]{#3}%
188 \def\@tempa{#2}%
189 \ifx\@tempa\@empty
190 \else
191 \NR@gettitle{#2}%
192 \qquad \qquad \text{ifi}193 }%
194 }{}%
  Environment 'description'.
195 \ltx@IfUndefined{descriptionlabel}{%
196 }{%
197 \let\NRorg@descriptionlabel\descriptionlabel
198 \def\descriptionlabel#1{%
199 \NR@gettitle{#1}%
200 \NRorg@descriptionlabel{#1}%
201 }%
202 }%
203 }
  Compatibility for package titlesec.
204 \AtBeginDocument{%
205 \@ifpackageloaded{titlesec}{%
206 \let\NRorg@ttl@sect@i\ttl@sect@i
207 \def\ttl@sect@i#1#2[#3]#4{%
208 \NR@gettitle{#4}%
```

```
6
```

```
209 \NRorg@ttl@sect@i{#1}{#2}[{#3}]{#4}%
210 }%
211 }{}%
212 }
```
#### <span id="page-6-0"></span>3.2.1 Class beamer

```
213 \@ifclassloaded{beamer}{%
214 \def\NR@PatchBeamer#1{%
215 \expandafter\let\csname NRorg@beamer@#1\expandafter\endcsname
216 \csname beamer@#1\endcsname
217 \begingroup
218 \edef\xf\end{group}219 \long\def\expandafter\noexpand\csname beamer@#1\endcsname
220 [####1]{% hash-ok
221 \noexpand\NR@gettitle{####1}%
222 \expandafter\noexpand\csname NRorg@beamer@#1\endcsname
223 [{####1}]%
224 } \frac{224}{9}225 }%
226 \quad \frac{\sqrt{x}}{2}227 }%
228 \NR@PatchBeamer{section}%
229 \NR@PatchBeamer{subsection}%
230 \NR@PatchBeamer{subsubsection}%
231 }{}
3.2.2 Theorems
```

```
232 \ltx@IfUndefined{@opargbegintheorem}{}{%
233 \let\NRorg@opargbegintheorem\@opargbegintheorem
234 \def\@opargbegintheorem#1#2#3{%
235 \NR@gettitle{#3}%
236 \NRorg@opargbegintheorem{#1}{#2}{#3}%
237 }%
238 }
239 \AtBeginDocument{%
240 \@ifpackageloaded{amsthm}{%
241 \let\NRorg@begintheorem\@begintheorem
242 \begingroup
243 \edef\x{macro:\string#1\string#2[\string#3]}%
244 \@onelevel@sanitize\x
245 \def\y#1->#2\@nil{#1}%
246 \edef\z{\expandafter\y\meaning\@begintheorem->\@nil}%
247 \@onelevel@sanitize\z
248 \expandafter\endgroup
249 \iint x \zeta250 \def\@begintheorem#1#2[#3]{%
251 \NR@gettitle{#3}%
252 \NRorg@begintheorem{#1}{#2}[{#3}]%
253 }%
254 \fi
255 }{}%
256 }
```
## <span id="page-6-31"></span><span id="page-6-24"></span><span id="page-6-23"></span><span id="page-6-22"></span><span id="page-6-19"></span><span id="page-6-8"></span><span id="page-6-6"></span><span id="page-6-5"></span><span id="page-6-2"></span>3.3 Referencing stuff

<span id="page-6-34"></span>We default the label and hypertext reference to be empty. \providecommand\*{\@currentlabelname}{}

<span id="page-7-33"></span>\providecommand\*{\@currentHref}{}

Since the second part of the preserved reference now has five parts (number, page, name, hypertext reference and file), we need extra utility macros:

```
259 \long\def\@firstoffive#1#2#3#4#5{#1}
260 \long\def\@secondoffive#1#2#3#4#5{#2}
261 \long\def\@thirdoffive#1#2#3#4#5{#3}
262 \long\def\@fourthoffive#1#2#3#4#5{#4}
263 \long\def\@fifthoffive#1#2#3#4#5{#5}
```
<span id="page-7-4"></span><span id="page-7-0"></span>We have to redefine **\ref** and **\pageref** to know about extra reference elements. Make them robust, and compatible with Babel. The Babel switch is mimicked if not already defined. Some support for package showkeys is implemented. If option notref of that package is set,  $\S$ K@ref has the meaning of  $\@$ empty.

```
264 \providecommand*\@safe@activestrue{}%
265 \providecommand*\@safe@activesfalse{}%
266 \def\NR@setref#1{%
267 \begingroup
268 \@safe@activestrue
269 \expandafter
270 \endgroup
271 \expandafter\NR@@setref\csname r@#1\endcsname
272 }
273 \def\NR@@setref#1{%
274 \ifx\@undefined#1%
275 \let#1\relax
276 \fi
277 \@setref#1%
278 }
279 \def\T@ref#1{%
280 \NR@setref{#1}\@firstoffive{#1}%
281 }%
282 \def\T@pageref#1{%
283 \NR@setref{#1}\@secondoffive{#1}%
284 }%
285 \ifNR@showkeys
286 \ifx\SK@ref\@empty
287 \else
288 \def\T@ref#1{%
289 \@safe@activestrue
290 \SK@\SK@@ref{#1}%
291 \@safe@activesfalse
292 \NR@setref{#1}\@firstoffive{#1}%
293 }%
294 \def\T@pageref#1{%
295 \@safe@activestrue
296 \SK@\SK@@ref{#1}%
297 \@safe@activesfalse
298 \NR@setref{#1}\@secondoffive{#1}%
299 }%
300 \fi
301 \fi
```
<span id="page-7-36"></span><span id="page-7-35"></span><span id="page-7-34"></span><span id="page-7-30"></span><span id="page-7-29"></span><span id="page-7-28"></span><span id="page-7-24"></span><span id="page-7-23"></span><span id="page-7-15"></span><span id="page-7-12"></span><span id="page-7-11"></span><span id="page-7-8"></span><span id="page-7-7"></span><span id="page-7-3"></span>Package hyperref uses its own definitions of  $\ref$  and  $\text{page}$  because it extends the syntax by the star form. \DeclareRobustCommand is used by hyperref. Package nameref can be loaded before, after hyperref or after hyperref's definitions in \AtBeginDocument.

<span id="page-7-5"></span>\@ifpackageloaded{hyperref}{%

```
303 }{%
304 \DeclareRobustCommand{\ref}{\T@ref}%
305 \DeclareRobustCommand{\pageref}{\T@pageref}%
306 }
```

```
3.4 Usage and frontend
Access the (third) name part with \nameref;
307 \def\T@nameref#1{%
308 \begingroup
309 \let\label\@gobble
310 \NR@setref{#1}\@thirdoffive{#1}%
311 \endgroup
312 }%
313 \ifNR@showkeys
314 \ifx\SK@ref\@empty
315 \else
316 \def\T@nameref#1{%
317 \@safe@activestrue
318 \SK@\SK@@ref{#1}%
319 \@safe@activesfalse
320 \begingroup
321 \let\label\@gobble
322 \NR@setref{#1}\@thirdoffive{#1}%
323 \endgroup
324 }%
325 \fi
326 \fi
327 %\@ifclassloaded{memoir}{%
328 % \ltx@IfUndefined{@mem@titlerefnolink}\ltx@secondoftwo{%
329 % \ltx@IfUndefined{@mem@titleref}\ltx@secondoftwo\ltx@firstoftwo
330 % }%
331 %}\ltx@secondoftwo
332 %{%
333 % \DeclareRobustCommand*{\nameref}{%
334 % \@ifstar\@mem@titlerefnolink\@mem@titleref
335 % }%
336 %}{%
337 \DeclareRobustCommand*{\nameref}{%
338 \@ifstar\T@nameref\T@nameref
339 }%
340 %}
```
<span id="page-8-26"></span><span id="page-8-25"></span><span id="page-8-24"></span><span id="page-8-20"></span><span id="page-8-19"></span><span id="page-8-14"></span><span id="page-8-13"></span><span id="page-8-6"></span><span id="page-8-5"></span><span id="page-8-3"></span>An extended form which gives title and page number.

<span id="page-8-17"></span>\def\Nameref#1{'\nameref{#1}' on page~\pageref{#1}}

The default for \Sectionformat

```
342 \providecommand\Sectionformat[2]{#1}
```
# <span id="page-8-1"></span>3.5 Package ifthen support

Package ifthen's **\isodd** does not work with **\pageref** because of the extra link and the star form. Therefore we need an expandable variant.

Unfortunately there is no hook in \ifthenelse in order to provide expandable versions without link of \ref and \pageref. As possible target I could only find \begingroup:

<span id="page-8-4"></span>\@ifpackageloaded{ifthen}{%

```
344 \let\NROrg@ifthenelse\ifthenelse
345 \def\ifthenelse{%
346 \let\begingroup\NR@TE@begingroup
347 \NROrg@ifthenelse
348 }%
349 \let\NROrg@begingroup\begingroup
350 \def\NR@TE@begingroup{%
351 \let\begingroup\NROrg@begingroup
352 \begingroup
353 \def\ref##1{\getrefbykeydefault{##1}{}{??}}%
354 \def\pageref##1{\getrefbykeydefault{##1}{page}{0}}%
355 }%
356 }{}
```
## <span id="page-9-24"></span><span id="page-9-23"></span><span id="page-9-16"></span>3.6 Compatibility with varioref

[This section was derived by Corey Minyard minyard@acm.org from the varioref package]

```
357 \AtBeginDocument{%
358 \ifx\csname @@vpageref\endcsname\relax
359 \else
360 \def\@@vpageref#1[#2]#3{%
361 \begingroup
362 \csname @safe@activestrue\endcsname
363 \edef\x{#3}%
364 \@onelevel@sanitize\x
365 \toks@{%
366 \NR@@vpageref{#1}[{#2}]%
367 }%
368 \edef\x{\endgroup
369 \theta{\x}370 }%
371 \quad \lambda x372 }%
373 \def\NR@@vpageref#1[#2]#3{%
374 \leavevmode\unskip
375 \global\advance\c@vrcnt\@ne
376 \@ifundefined{r@\the\c@vrcnt @vr}%
377 {\@namedef{r@\the\c@vrcnt @vr}{{??}{??}{}{}{}}}{}
378 \edef\@tempa{%
379 \expandafter\expandafter\expandafter
380 \text{Seecond of five}\csname r@\the\c@vrent @vr\end{csaname}<br>381 }
381
382 \@ifundefined{r@\the\c@vrcnt @xvr}%
383 {\@namedef{r@\the\c@vrcnt @xvr}{{??}{??}{}{}{}}}{}%
384 \edef\@tempb{%
385 \expandafter\expandafter\expandafter
386 \@secondoffive\csname r@\the\c@vrcnt @xvr\endcsname
387 }%
388 {%
389 \let\@currentlabel\@empty
390 \expandafter\label\expandafter{\the\c@vrcnt @xvr}%
391 }%
392 \ifx\@tempa\@tempb
393 \else
394 \vref@err{%
395 \noexpand\vref at page boundary %
```
<span id="page-10-35"></span><span id="page-10-34"></span><span id="page-10-33"></span><span id="page-10-32"></span><span id="page-10-31"></span><span id="page-10-30"></span><span id="page-10-29"></span><span id="page-10-28"></span><span id="page-10-27"></span><span id="page-10-26"></span><span id="page-10-25"></span><span id="page-10-24"></span><span id="page-10-23"></span><span id="page-10-22"></span><span id="page-10-21"></span><span id="page-10-20"></span><span id="page-10-19"></span><span id="page-10-18"></span><span id="page-10-17"></span><span id="page-10-16"></span><span id="page-10-15"></span><span id="page-10-14"></span><span id="page-10-13"></span><span id="page-10-12"></span><span id="page-10-11"></span><span id="page-10-10"></span><span id="page-10-9"></span><span id="page-10-8"></span><span id="page-10-7"></span><span id="page-10-6"></span><span id="page-10-5"></span><span id="page-10-4"></span><span id="page-10-3"></span><span id="page-10-2"></span><span id="page-10-1"></span><span id="page-10-0"></span>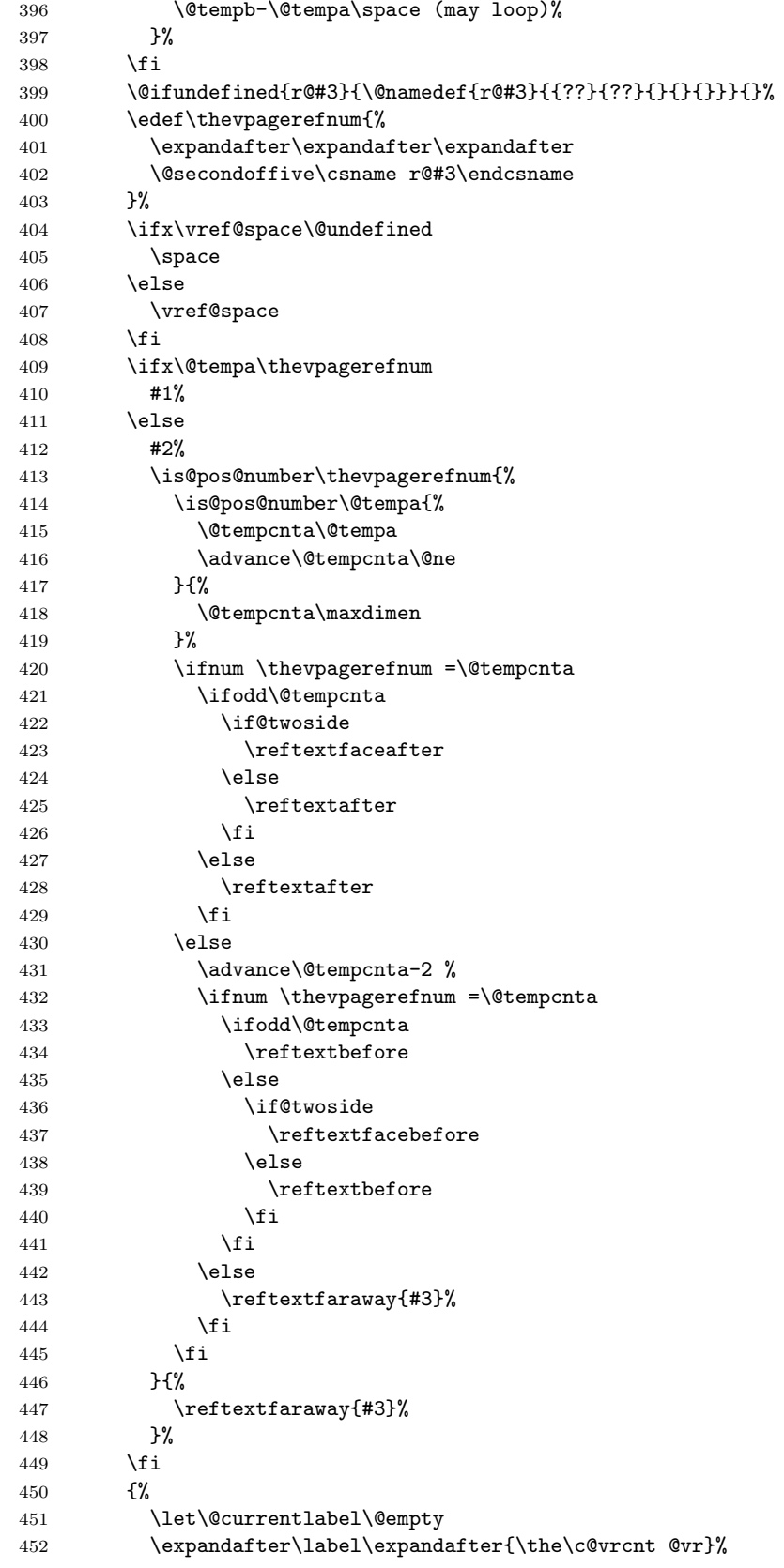

```
453 }%
454 }%
455 \DeclareRobustCommand\vnameref[1]{%
456 \unskip~\nameref{#1}%
457 \@vpageref[\unskip]{#1}%
458 }%
459 \setminusfi
460 }
461 \@ifundefined{@Refstar}{%
462 \def\T@Ref#1{%
463 \NR@setref{#1}\NR@MakeUppercaseFirstOfFive{#1}%
464 }%
465 \def\NR@MakeUppercaseFirstOfFive#1#2#3#4#5{%
466 \MakeUppercase#1%
467 }%
468 }{}%
469 \AtBeginDocument{%
470 \@ifpackageloaded{varioref}{%
471 \@ifundefined{@Refstar}{%
472 \DeclareRobustCommand*{\Ref}[1]{%
473 \T@Ref{#1}%
474 }%
475 }{}%
476 }{}%
477 }%
```
## <span id="page-11-20"></span><span id="page-11-18"></span><span id="page-11-16"></span><span id="page-11-9"></span><span id="page-11-8"></span><span id="page-11-5"></span><span id="page-11-4"></span><span id="page-11-1"></span>3.7 Support for listings

```
478 \AtBeginDocument{%
479 \@ifpackageloaded{listings}{%
480 \let\NROrg@lst@MakeCaption\lst@MakeCaption
481 \def\lst@MakeCaption{%
482 \ifx\lst@label\@empty
483 \else
484 \let\@currentlabelname\lst@@caption
485 \fi
486 \NROrg@lst@MakeCaption
487 }%
488 }{}%
489 }
```
<span id="page-11-19"></span><span id="page-11-15"></span><span id="page-11-14"></span><span id="page-11-13"></span><span id="page-11-12"></span><span id="page-11-11"></span> $490 \langle / \text{package} \rangle$ 

# 4 Index

<span id="page-11-0"></span>Numbers written in italic refer to the page where the corresponding entry is described; numbers underlined refer to the code line of the definition; numbers in roman refer to the code lines where the entry is used.

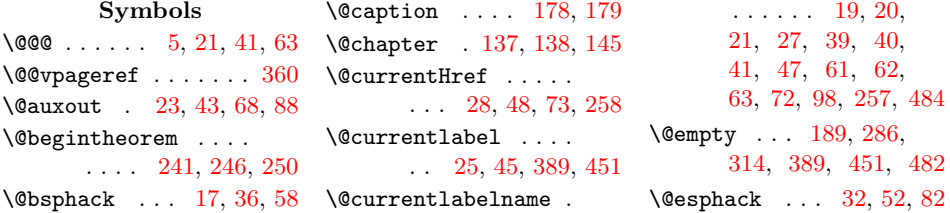

```
\@fifthoffive . . . . . 263
\@firstoffive . . . . .
       . . . . 259, 280, 292
\@firstofone . . 175, 176
87
\@fourthoffive . . . . 262
\@gobble . . 175, 309, 321
\@ifclassloaded . . .
       . . . . 142, 213, 327
\@ifpackagelater . . 175
\@ifpackageloaded .
       . . . . . . 8, 174,
       184, 205, 240,
      302, 343, 470, 479
\@ifstar . . . . . 334, 338
\@ifundefined . . . . .
       . . . 10, 56, 376,
      382, 399, 461, 471
\@mem@titleref . . . . 334
\@mem@titlerefnolink
      . . . . . . . . . . . 334
\@namedef . 377, 383, 399
 . . .416
\@nil . . . . . . . . 245, 246
\@onelevel@sanitize
       . . . . . . . . . 19,
      39, 61, 244, 247, 364
\@opargbegintheorem
      . . . . . . . . 233, 234
\@part . . . . . . . 127, 128
\@safe@activesfalse
       . 265, 291, 297, 319
\@safe@activestrue .
       . . . . . . . . 264,
      268, 289, 295, 317
\@schapter . . . 168, 169
\@secondoffive . . . .
       . . . . 260, 283,
      298, 380, 386, 402
\@sect . . . . . . . 100, 102
\@setref . . . . . . . . . 277
\log_{\text{part}}132, 133
\@ssect . . . . . . 107, 108
\@tempa . . . . . 67, 79,
      87, 89, 90, 188,
       189, 378, 392,
      396, 409, 414, 415
\@tempb . . . 384, 392, 396
\@tempcnta . . . 415,
      416, 418, 420,
       421, 431, 432, 433
\@thirdoffive . . . . .
       . . . . 261, 310, 322
\@undefined . . . 274, 404
\@vpageref . . . . . . . 457
\label{thm:1} $$ \@write to cindents@ . 85"
```

```
A
\advance . . 375, 416, 431
\AtBeginDocument . .
      \ldots 173, 204,
            B
\begingroup . . . . . . .
```

```
. . 9, 18, 38, 86,
217, 242, 267,
308, 320, 346,
349, 351, 352, 361
```

```
C
\c@vrcnt . . 375, 376,
       377, 380, 382,
       383, 386, 390, 452
\ch@pt@c . . 149, 154, 159
\{\text{csname} \dots \dots \ 90,215, 216, 219,
       222, 271, 358,
```
## D

362, [3](#page-9-8)[80,](#page-4-10) [3](#page-9-18)[86,](#page-4-11) [402](#page-5-13)

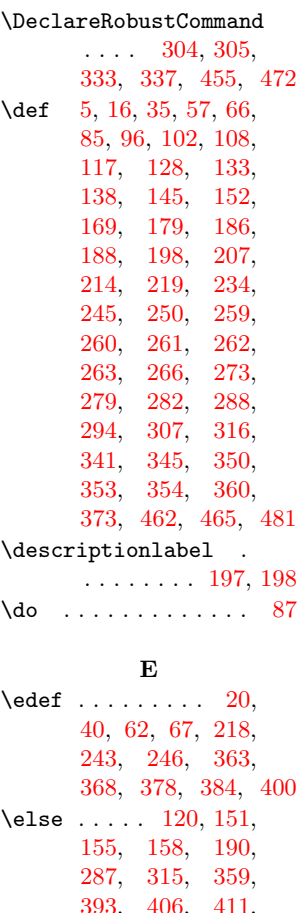

```
239, 357, 469, 478
\endgroup . . . 14, 31,
                   \end{math} . . . . 90,
                         215, 216, 219,
                         222, 271, 358,
                         362, 380, 386, 402
                         51, 94, 218, 248,
                         270, 311, 323, 368
                   daft21,
                         41, 63, 77, 154,
                         159, 215, 219,
                         222, 246, 248,
                         269, 271, 379,
                         385, 390, 401, 452
```
#### [F](#page-6-13)

\fi .... [54,](#page-6-6) 80, [81,](#page-6-22) [122,](#page-7-26) [160,](#page-7-17) [161,](#page-9-27) [162,](#page-9-28) [192](#page-9-18), [254](#page-10-16), 276, 300, 301, 325, 326, 398, 408, [426](#page-2-19)[,](#page-3-16) [429,](#page-3-17) [440,](#page-4-17) [441,](#page-5-20) [444,](#page-5-21) [445,](#page-5-22) [449,](#page-5-23) [459,](#page-6-23) 485

#### [G](#page-8-20)

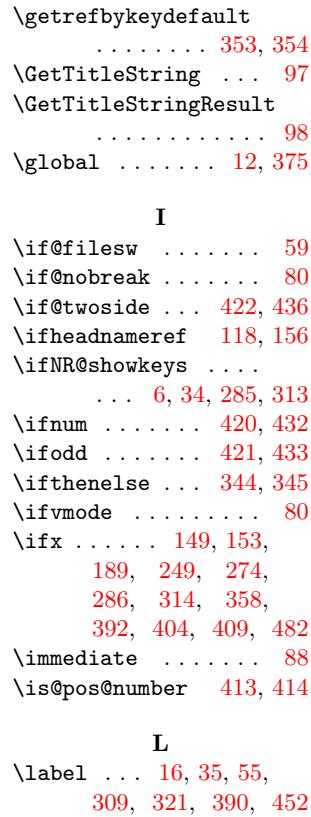

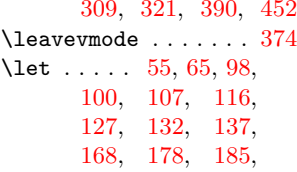

[424,](#page-9-26) [427](#page-9-9), [430](#page-9-11)[,](#page-10-14) [435,](#page-4-16) [4](#page-5-18)[38,](#page-4-14) [442,](#page-4-15) 483

```
197, 206, 215,
     233, 241, 275,
     309, 321, 344,
     346, 349, 351,
     389, 451, 480, 484
12133,
     179, 219, 259,
     260, 261, 262, 263
caption ..... 484 \
 . \left\{ 1 \right\}. . . . .482 \
\lst@MakeCaption . .
    480, 481ptio185186 \
153
329 \
\ltx@IfUndefined 112,
    114, 143, 146,
     195, 232, 328, 329
\texttt{ltx@label}55
\ltx@secondoftwo . .
    . . . . 328, 329, 331
```
## [M](#page-6-26)

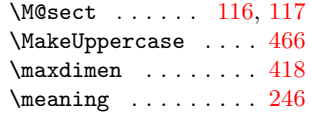

#### N

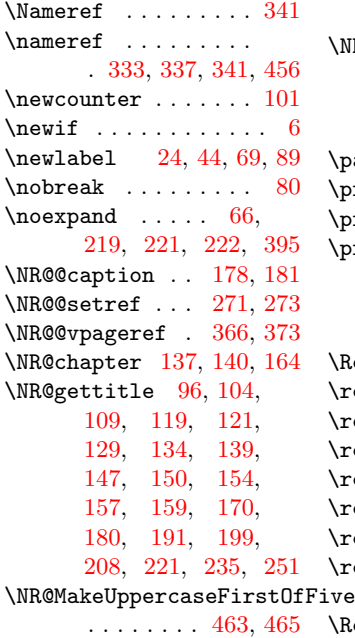

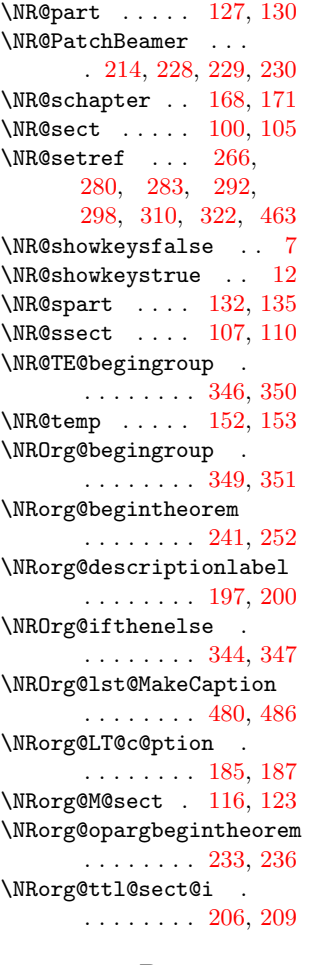

#### P

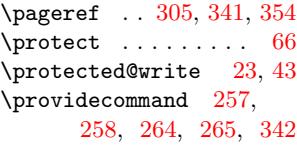

## R

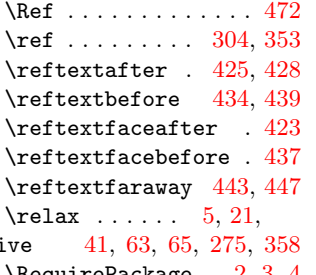

#### S

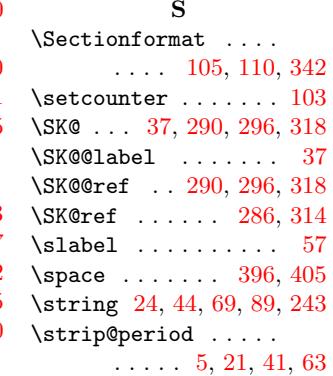

#### T

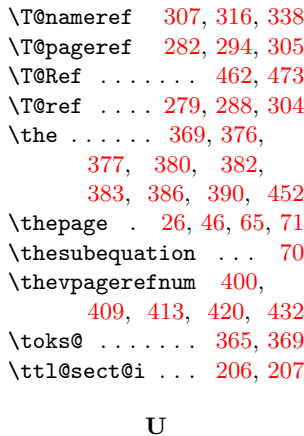

\unskip [.](#page-10-4) . . [37](#page-10-28)4, [45](#page-10-8)[6,](#page-9-35) [457](#page-10-11)

#### V

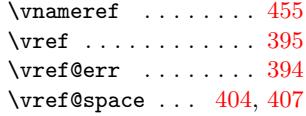

## W

\write . . . . . . . . . 68, [88](#page-9-31)

- X
- \x . . . 218, 226, 243, 244, 249, 363, 364, 368, 36[9,](#page-3-28) [371](#page-3-19)  $\mathbf Y$ \y . . [. .](#page-6-7) [. . .](#page-6-20) [.](#page-6-24) [. .](#page-6-35) [245,](#page-6-21) 246

## [Z](#page-9-26)

\RequirePackage . 2, [3,](#page-10-35) 4 \z . . . . . . . 246, 247, 249